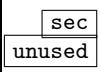

## **1 An example**

## unused **1.1 A subsection** Section **Sec Section**<br>Section **Shows** the use of the showkeys package with a reference to equation  $(\overline{I})$ .

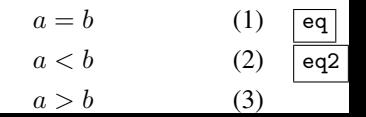